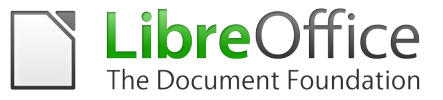

#### **PROTOKOL PRO PŘECHOD NA LIBREOFFICE**

#### **Úvod**

Tento protokol je referenčním dokumentem pro přechod (migraci) na LibreOffice. Staví na postupech, které se osvědčily u mnoha úspěšných projektů. Odhadujeme, že za posledních osm let přešlo z Microsoft Office na LibreOffice několik milionů uživatelů z organizací všech velikostí.

#### **LibreOffice**

LibreOffice je přední balík svobodných aplikací pro osobní produktivitu pro MS Windows, MacOS X a GNU/Linux, který nabízí šest aplikací s mnoha funkcemi pro všechny, kdo potřebují tvořit dokumenty a zpracovávat data. Na práci s textem je určen program Writer, pro práci s tabulkami Calc, pro prezentace Impress, pro kreslení je určený program Draw, pro databáze Base a pro práci matematickými vzorci slouží program Math. Zdrojový kód LibreOffice je k dispozici pod dvěma copyleftovými licencemi, LGPL v3 a MPL+.

LibreOffice uplatňuje normu ISO Open Document Format (ODF) a používá tento formát jako výchozí formát pro všechny administrativní dokumenty. Této normě se dostalo uznání od mnoha vlád a organizací po celém světě, včetně organizace NATO, a je založena na skutečně otevřených standardech. Soubory ve formátu ODF jsou snadno rozpoznatelné díky typickým příponám každého souboru: texty mají příponu .odt, pro tabulky je vyhrazena přípona .ods, pro prezentace .odp, pro soubory s vektorovou grafikou .odg , pro databáze je typickou příponou .odb a pro soubory s matematickými vzorci se využívá přípona .odf.

V LibreOffice lze načítat a zapisovat několik proprietárních formátů společnosti Microsoft, od starších DOC, XLS a PPT až po nový formát OOXML (Office Open XML), který je pseudonormou ISO. Formát OOXML byl od svého vzniku vydán v několika variantách – Office 2007 (ECMA), Office 2010 (Transitional), Office 2013 (Transitional a Strict), Office 2016 (Transitional a Strict) a Office 2019 (rovněž Transitional a Strict) – a každá z uvedených variant měla výrazně odlišné chování.

LibreOffice také umožňuje ukládat dokumenty ve formátu hybridního PDF, což je standardní PDF soubor, který obsahuje plně editovatelný ODF dokument. Dokument ve formátu hybridního PDF lze v LibreOffice otevřít pomocí Soubor > Otevřít, tedy stejně jako jakýkoli jiný dokument ODF. Je možné jej otevřít i jako obyčejný PDF soubor ve všech jiných aplikacích dvojitým kliknutím na ikonu daného souboru.

LibreOffice rovněž umožňuje snadným způsobem odeslat dokument jako e-mailovou přílohu ve všech dostupných formátech: ODF, PDF (včetně hybridního) a ve formátech MS Office, včetně starších verzí.

V LibreOffice jsou nainstalované pouze volně dostupná písma, která jsou kompatibilní s každým operačním systémem. To posiluje vzájemnou kompatibilitu, poněvadž písma pomáhají zachovat stejné rozložení dokumentu i v případě, že je dokument otevřen v jiném operačním systému než v tom, ve kterém byl původně vytvořen.

Díky těmto vlastnostem se LibreOffice výborně hodí pro organizace všech velikostí, tedy jak pro veřejnou správu, tak pro soukromé podniky, které mají v plánu přejít z proprietárního softwaru na svobodný a otevřený software, aby dosáhly snížení nákladů spojených se základním fungováním podniku a kompatibilitou formátů a vyvázaly se ze závislosti na konkrétním dodavateli.

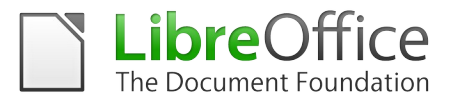

### **Přechod na LibreOffice**

Kancelářský balk je nedílnou součástí jakéhokoli pracovního procesu jednotlivce i firmy a bývá nezbytným nástrojem produktivity pro většinu uživatelů osobních počítačů. LibreOffice je funkční náhradou za Microsoft Office a může výrazně snížit celkové náklady spojené s vlastnictvím podnikových počítačů, protože původní náklady na licence jsou nahrazeny podstatně nižšími náklady na přechod na LibreOffice.

Přechod na LibreOffice je komplexní proces, a to z několika úhlů pohledu. Je třeba překonat různé psychologické překážky, jako je odpor koncových uživatelů vůči změnám, který je vlastní skupinové dynamice, a technické problémy, které je třeba řešit v různých fázích procesu: vzájemná kompatibilita s proprietárními formáty dokumentů, převod šablon dokumentů a maker, kompatibilita maker ve VBA, integrace s aplikacemi třetích stran a oprava chyb a regresí. Kromě toho by pro nasazení LibreOffice v podniku měla být použita dlouhodobě podporovaná verze od některé ze společností zasedajících v poradním výboru TDF. Pro vybranou verzi by také měly být dostupné dodatečné aktualizace, které bude možné instalovat po síti.

Nicméně přechod na LibreOffice představuje také vynikající příležitost k přehodnocení procesů v dané organizaci. Například před převodem existujících maker ve Visual Basic je dobré zjistit, zda jsou všechna tato makra stále potřebná, a případně vyřadit ta, která již potřebná nejsou, a pak převést jen ta zbývající. To samé platí i pro šablony dokumentů a proprietární pluginy, které propojují daný kancelářský balíček s proprietárními podnikovými aplikacemi.

Zde se hodí podotknout, že s LibreOffice 4.0 se výrazně snížila potřeba těchto pluginů díky přidané podpoře CMIS (Content Management Interoperability Services). CMIS je otevřený standard, který umožňuje několika systémům pro správu obsahu, jako například MS SharePoint, IBM FileNet, Alfresco a Nuxeo, spolupracovat prostřednictvím internetu s kompatibilními klientskými aplikacemi, které mohou procházet, číst a upravovat obsah.

Pokud se podíváme na proces přechodu jako celek, zjistíme, že zatímco odpor ke změnám lze řešit vytrvalou komunikační kampaní, za kterou zodpovídá projektový manažer, který případně využívá pomoci experta na komunikaci, technické problémy by měly být řešeny s podporou odborníků na vývoj, odborníků na migraci nebo odborných školitelů certifikovaných nadací The Document Foundation.

#### **Zkušenosti z úspěšných přechodů**

Sada funkcí LibreOffice je více než dostatečná pro každodenní potřeby většiny – tj. více než 90 % –

uživatelů v organizacích jakékoli velikosti. Obecně existuje jen malé množství technických překážek týkající se sešitů, které používají pokročilé funkce , a maker MS Office, jejichž převod je často z řady důvodů obtížný.

Uživatelé by měli být schopni vytvářet dokumenty v LibreOffice ihned po zaškolení. Proto je klíčové dokončit nastavení a testování pracovních stanic ještě před zahájením školení, poněvadž jakékoli zdržení s instalací LibreOffice sníží efektivitu školení jako takového. Další nesmírně důležitou věcí je poskytnout referenční rámec pro řešení všech problémů souvisejících s migrací, který bude fungovat na všech úrovních od "technology leaders" až po proškolený personál podpory.

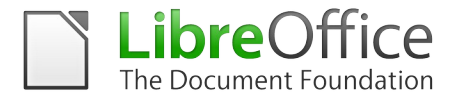

Vytvoření několika prvních dokumentů totiž zanechá v mysli uživatelů trvalý dojem o kvalitě LibreOffice jako takového: hladký průběh je bude motivovat pokračovat dál a zkoušet pokročilejší funkce, zatímco problém, na který v úvodu narazí, jakkoli banální, je odradí a zanechá v nich negativní dojem.

Největším problémem je tedy odpor ke změnám, který je průvodním jevem u zavádění nové technologie v kterékoli velké organizaci. Změna je často vnímána jako přítěž vedle každodenní práce, a je tudíž potřeba se s ní vypořádat pomocí pečlivě propracované komunikační strategie. Uživatele je třeba přesvědčit, že nové nástroje jim mohou po určité míře zaškolení poskytnout lepší uživatelské prostředí, ve kterém se budou cítit dobře.

Co typicky vzbuzuje odpor ke změnám:

- Strach z neznámého a z toho, že nejste dost dobří na to, abyste si s novými technologiemi poradili.
- Pocit, že změna je vnucována vrcholovými manažery, kteří nový nástroj nevyužívají tolik jako střední management a řadoví zaměstnanci.
- Nedostačující komunikační strategie: pro proces řízení změn neexistuje nic jako příliš mnoho komunikace.
- Příchod změny v kontextu zaběhlé rutiny, kdy důsledkem je proměna komfortní zóny, což může být uživatelem vnímáno jako zhoršení komfortu.
- Nízká míra přesvědčení o tom, že změny budou zvládnuty kompetentním způsobem, ať už kvůli schopnostem dané organizace, jejího managementu nebo z nedůvěry ve vlastní schopnosti.
- Nepochopení, že změna je skutečně potřeba zejména u lidí, kteří jsou silně přesvědčeni o tom, že současný způsob práce přece funguje tak, jak má: vždyť to tak funguje už dvacet let...
- Změna stávajícího stavu, která vyvolává pocit, že nakonec bude pozice daného člověka slabší než dříve (protože změna zvýhodňuje jinou skupinu, v případě starších loajálních zaměstnanců například mladší lidi).

"Metoda hrubé síly", která spočívá v instalaci LibreOffice a odstranění MS Office bez předchozího upozornění, je samozřejmě nejhorší ze všech možností, protože s sebou přináší odmítnutí ze strany uživatelů a předem odsuzuje migraci k neúspěchu.

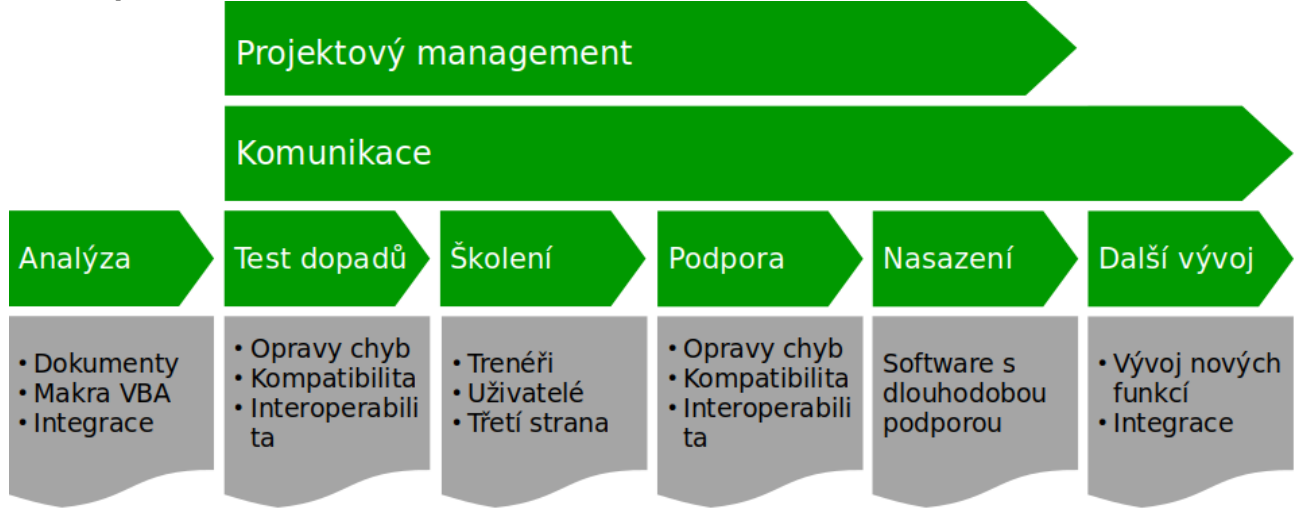

### **Proces přechodu krok za krokem**

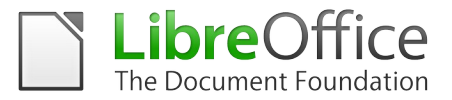

#### **Informování o změnách**

Pro zmírnění negativních dopadů plynoucích z odporu ke změnám je důležité zahájit projekt migrace aktivní komunikací a zacílit tuto komunikaci plošně na celou organizaci (nejen na budoucí uživatele LibreOffice). Přechod na LibreOffice je totiž pro podnik strategickým krokem a měl by být komunikován se stejným důrazem jako jakékoli jiné strategické rozhodnutí.

Při zahájení migračního procesu by již měli všichni manažeři a zaměstnanci znát důvody, které k rozhodnutí přejít na LibreOffice vedly (snížení celkových nákladů a nezávislost na konkrétním dodavateli), a být seznámeni s LibreOffice samotným (historie projektu, funkčnosti softwaru, možné problémy se vzájemnou kompatibilitou atp.). Každému by mělo být jasné, že LibreOffice je udržitelnou náhradou za Microsoft Office a že už je LibreOffice používán na milionech počítačů po celém světě.

### **Analýza situace**

Cílem projektu "přechod na LibreOffice" je nahradit Microsoft Office svobodným kancelářským balíkem kdykoli to dává smysl. Proto je velmi důležité posoudit potenciální dopad přechodu na každého uživatele, tedy zanalyzovat vlastnosti dokumentů a jejich šablon, makra ve VBA a další automatizační nástroje a situaci ohledně integrace s aplikacemi třetích stran.

Migrace navíc představuje příležitost k přehodnocení všech procesů souvisejících s interními dokumenty a jejich šablonami, verzováním, ukládáním, jejich workflow a podobně.

Dovednosti potřebné pro analýzu dokumentů, maker ve VBA a problémů se vzájemnou kompatibilitou mohou poskytnout certifikovaní odborníci, kteří jsou také schopni navrhnout možná řešení (včetně odhadu nákladů a časového rámce).

#### **Zahájení procesu přechodu**

Po dokončení analýzy stávající situace je možné zahájit proces přechodu otestováním dopadů: cílem tohoto testování je pomoci s identifikací všech problémů, které by mohly ovlivnit migraci, a zajistit, aby práce s dokumenty fungovala tak, jak má. Přestože je LibreOffice do značné míry plně kompatibilní s MS Office, jedná se o odlišnou aplikaci se specifickými přednostmi a nedostatky a při práci s ní se mohou objevit specifické problémy. Otestování dopadů také umožní odhadnout náklady na přechod.

Testování dopadů se provádí tak, že se LibreOffice nainstaluje na malý počet počítačů, které reprezentují průměrného uživatele. Většinou se jedná o počítače technicky zdatných uživatelů, kteří budou do projektu zapojeni i jinak. Například se z nich stanou školitelé, kteří budou učit své kolegy LibreOffice používat.

Testování dopadů má dva zásadní cíle:

- Identifikace kriticky důležitých dokumentů, šablon a maker: mnoho stávajících dokumentů, šablon a maker se po přechodu na LibreOffice pravděpodobně přestane používat, již nebudou nadále užitečné. Dokumenty a šablony, které se budou používat i v budoucnu, by měly být převedeny do formátu ODF, a makra, která je vhodné zachovat, by měla být vytvořena znovu pomocí odpovídající technologie.
- Vytvoření seznamu nástrojů a aplikací závislých na MS Office, které jsou v prostředí CRM a ERP poměrně časté. Tyto aplikace je třeba identifikovat a zkontrolovat jejich

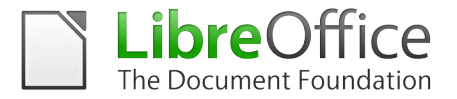

kompatibilitu s LibreOffice, protože nové funkce mohou poskytnout alternativní řešení (například připojení k systému CMIS). K získání lepšího přehledu o tom, která podniková řešení jsou v dané organizaci provázána s MS Office, lze distribuovat dotazníky mezi vedoucí týmů.

Aby se od samého začátku minimalizovaly dotazy na technickou podporu a zároveň se maximalizovala produktivita, doporučuje se připravit pro uživatele "uvítací balíček" s doplňujícími informacemi o LibreOffice, který zdůrazní základní funkce tohoto softwaru a vybrané specifické rozdíly ve fungování oproti MS Office.

#### **Přechod na standardní otevřené dokumenty**

Dalším důležitým krokem je okamžitě začít používat formát ODF jako standardní formát pro všechny dokumenty a starší nebo současné formáty dokumentů MS Office používat pouze pro sdílení souborů s uživateli proprietárního kancelářského balíku. Sdílení souborů je zásadní věc, protože je nezbytné pro efektivní sdělování a výměnu informací. Používání formátu ODF jako výchozího formátu pro dokumenty pomáhá organizacím vytvořit úložiště všech vlastněných informací, které odolává zastarávání a nedochází k proprietárnímu uzamčení.

Kromě toho MS Office od verze 2007 až do verze 2013 umí číst a zapisovat formát ODF, i když s několika důležitými výjimkami, které se týkají zejména sešitů (ty podporují referenční implementaci ODF 1.2). Pokud druhá strana nemá LibreOffice a potřebuje si dokument pouze přečíst nebo vytisknout, lze použít ke sdílení formát PDF (zde má LibreOffice oproti jiným kancelářským balíkům výhodu: jeho hybridní PDF zachovává i formátování).

Ačkoli vybírání kompatibilního formátu pro každý dokument může být v očích běžného uživatele přílišná zátěž a zbytečná nepříjemnost, je možnost výběru klíčovým faktorem, který osvobozuje uživatele i organizace od omezení svázaných s proprietárními formáty, jimž je vlastní proprietární uzamčení u konkrétního dodavatele, který daný software vyvinul. Uživatelé a organizace by měli mít stále na paměti, že uzavřené formáty dokumentů omezují nejen jejich svobodu, ale také vlastnění informací jako takových.

#### Identifikace "technologických lídrů" v rámci organizace

Po otestování dopadů a přechodu na formát ODF je ten správný čas na vytipování "technologických lídrů" v dané organizaci. Jedná se o osoby, kterých si jejich kolegové cení pro jejich technické schopnosti. Jsou to například lidé, kterých se ostatní ptají na to, co je ten nejlepší a nejnovější chytrý telefon nebo počítač, když se rozhodují, který koupit, anebo co je podle nich teď nejvíc "sexy" aplikace, kterou by měli začít používat.

Klíčová role "technologických lídrů" v procesu přechodu spočívá v tom, že se stanou propagátory LibreOffice a budou těmi, na něž se ostatní obrátí jako první, když budou potřebovat základní pomoc. Vedení organizace by mělo pracovníkům, kteří jsou "technologickými lídry", poskytnout podporu, uznání a patřičně je motivovat.

Když se podaří vytipovat "technologické lídry", je třeba uspořádat pro vyšší a střední management, tým IT podpory a "technologické lídry" několik informačních schůzek k LibreOffice. Účelem těchto setkání je, aby tito lidé s příslušným vlivem a rozhodovacími pravomocemi podpořili hladké přijetí LibreOffice a proces přechodu na něj.

Když budou klíčoví hráči přesvědčeni o správnosti přechodu na LibreOffice, budou o něm

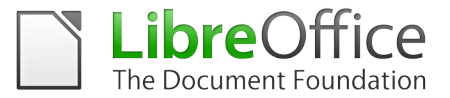

schopni dobře informovat své podřízené a vybízet je k aktivnímu používání LibreOffice co nejdříve po proškolení a nainstalování.

První skupina "technologických lídrů" by měla, pokud možno, být kombinací středních manažerů a řadových zaměstnanců, aby měla vliv v různých patrech dané organizace. Tato skupina by se měla scházet pravidelně ve všech fázích procesu přechodu, aby mohli sdílet různé zkušenosti a nacházet řešení pro problémy, se kterými se ve firmě setkali.

### **Školení uživatelů**

Komplexní proškolení v LibreOffice, zahrnující informace o jeho charakteristikách, výhodách, funkcích, zvláštnostech a hlavních rozdílech oproti MS Office, je pro migraci zásadním krokem. Proškolení odpovídající úrovně by měli absolvovat pracovníci IT, samotní školitelé, "technologičtí lídři", střední a vyšší management a všichni koncoví uživatelé.

Dalším cílem školicího procesu je seznámit uživatele s důvody a cíli přechodu, aby jej nevnímali jako pouhé řešení problémů souvisejících s rozpočtem. Přechod na LibreOffice nabízí příležitost začít používat skutečně otevřený a standardizovaný formát, jehož cílem je chránit svobodu tvůrčí práce každého jednotlivce a rozšířit řadu projektů zaměřených na svobodný software, které jsou prospěšné pro uživatelskou komunitu jako celek (a přesahují všechny existující hranice).

Uživatelé, včetně středních a vyšších manažerů, by měli být rozděleni podle technických dovedností, vzdělávacích potřeb a organizačních jednotek. Rozdělení do skupin tvoří základ pro plánování implementační fáze migrace, zajišťuje, že přechod bude probíhat v homogenních krocích (a nebude se v průběhu fragmentovat).

Školení budou mít také zásadní význam pro rozvoj týmu technické podpory, což je další klíčový předpoklad úspěšné migrace. Když "technologičtí lídři" – kteří poskytují kolegům podporu z první ruky – nejsou schopni poskytnout odpověď na problémy vzniklé v rámci svého oddělení, měl by být problém vždy předán na podporu první úrovně a v případě potřeby na podporu druhé úrovně (která může být podle potřeb zajištěna interně nebo externě).

#### **Nasazení LibreOffice**

Nasazení LibreOffice na každý osobní počítač, včetně počítačů uživatelů, kterým bylo ze specifických technických důvodů povoleno nadále používat MS Office, je třeba předem naplánovat a provést v souladu s harmonogramem školení. Uživatelé by totiž měli mít možnost začít LibreOffice používat co nejdříve (ideálně po prvním školení).

Komunitní verze LibreOffice není optimalizována pro nasazení ve velkých organizacích – je to, s nadsázkou řečeno, velká změť nul a jedniček, která není primárně určena pro instalaci po síti (byl by to zdlouhavý proces, nicméně dá se provést).

LTS verze LibreOffice (verze s dlouhodobou podporou) jsou naproti tomu sestavení svobodného kancelářského balíku připravené pro použití v podnicích, protože do nich společnosti, které je nabízejí, přidaly specifické utility pro správu a nasazení nad rámec komunitní verze. Tato sestavení zahrnují také smluvní služby podpory, aby bylo možné LibreOffice využívat v kriticky důležitých segmentech podnikání. LTS verze mají podobný cyklus vydání jako komunitní verze, ale je u nich poskytována podpora zahrnující údržbu,

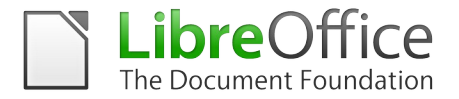

bezpečnostní opravy a opravy chyb po dobu tří let od data vydání. Také zahrnují opravné soubory MSP, díky nimž je možné instalovat dodatečné aktualizace balíčku pro Windows a které usnadňují nasazení a údržbu LibreOffice ve velkých podnikových sítích, poněvadž se díky nim snižuje objem potřebné práce z týdnů na dny či ze dnů na hodiny v závislosti na počtu počítačů v dané firmě.

Podmínkou nasazení LibreOffice není absolutní vymýcení MS Office ze všech počítačů. Cílem je maximalizovat počet počítačů, které používají LibreOffice, a podpořit vzájemnou kompatibilitu s MS Office tím, že se určí oblasti, ve kterých se MS Office snaží ze zjevných důvodů udržet proprietární uzamčení. Například bude nutné stávajícím uživatelům MS Office vysvětlit, že si budou muset nahradit proprietární písma svobodnými (například těmi, které mají licenci SIL Open Font License). Uživatelé MS Office by neměli po skončení přechodu tvořit více než 20 % z celkového počtu uživatelů v dané organizaci (20 % je maximální počet lidí, kteří podle odhadů reálně používají ve firemním prostředí unikátní funkčnosti MS Office).

### **Uživatelská podpora**

Technická podpora je klíčovým faktorem pro úspěch projektu migrace, poněvadž díky ní uživatelé nejsou na nový nástroj produktivity sami. I když jsou totiž funkčnosti LibreOffice shodné nebo velmi podobné s Microsoft Office, jsou často jinak uspořádané (a to je dostatečná záminka pro negativní reakce uživatelů).

V rámci organizace se podpora obvykle řeší interně – podporu první a druhé úrovně zajišťují lidé z IT oddělení a technicky zdatní uživatelé. Nicméně podpora třetí úrovně vyžaduje znalosti spojené se softwarovým vývojem a měl by ji tedy mít na starost externí tým sestávající z certifikovaných vývojářů, kteří umí opravovat chyby.

Chyby jsou nedílnou součástí vývoje jakéhokoli softwaru (i toho nejdražšího proprietárního). Proto je pro nasazení LibreOffice ve firemním prostředí zásadní mít smluvně zajištěnou technickou podporu, která bude řešit potenciální problémy v kódu softwaru a všechny relevantní opravy za obvyklé situace zapracovávat do komunitní verze LibreOffice. Celý tým podpory bude také mít na starost zpracování seznamu často kladených dotazů (FAQ), který bude sloužit firemním uživatelům pro rychlou orientaci v daném problému. Často kladené dotazy by měly být společně se všemi ostatními dokumenty z procesu přechodu – zejména prezentacemi a příručkami – zveřejněny online na webových stránkách dané organizace, aby si je uživatelé mohli snadno vyhledat.

#### **Údržba LibreOffice**

Po nasazení LibreOffice na všechny uživatelské počítače je projekt přechodu u konce a organizace přechází do režimu údržby. Řeší se různé obyčejné i složitější potřeby od vzájemné kompatibility až po vývoj nových funkčností nebo integraci s aplikacemi třetích stran.

Společnosti poskytující podnikové verze LibreOffice mohou pro kteroukoli implementaci LibreOffice nabízet konzultace ohledně zdrojového kódu a vývojářské práce. Takové úkony se mohou týkat (mimo jiné): specifických funkcí aplikace, čtení a zapisování u neobvyklého souborového formátu, konverze formátu dokumentů, specifických výpočetních možností, kterých lze dosáhnout pouze s vyšším výkonem, integrace a propojení s podnikovými systémy nebo řešení pro vzájemnou kompatibilitu se softwarovými balíčky třetích stran.